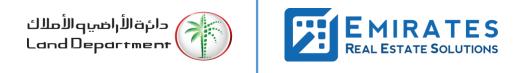

**Process Flow Document for Service Partner** 

**DLD Document Vault – Go Paperless Strategy** 

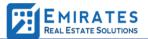

# Table of Contents

| 1 Doc | cument Review                         | 3 |
|-------|---------------------------------------|---|
| 1.1   | Revision History                      | 3 |
| 2 Doo | cument Process                        | 4 |
| 2.1   | Feature Overview and Business Drivers | 4 |
| 2.2   | Steps for Service Partners            | 5 |
| 2.3   | Process Flow                          | 5 |
| 2.4   | Screenshots                           | 6 |

# **1** Document Review

### 1.1 Revision History

| Date       | Version | Author | Description                   |
|------------|---------|--------|-------------------------------|
| 20/04/2021 | 1.1     | ERES   | First draft document creation |
|            |         |        |                               |
|            |         |        |                               |
|            |         |        |                               |
|            |         |        |                               |
|            |         |        |                               |
|            |         |        |                               |
|            |         |        |                               |
|            |         |        |                               |

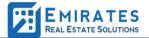

## 2 Document Process

DLD Document Vault makes it easy to digitize your documents and move to a totally paperless workflow. It is a secured digital document storage where you can store files and share them with service partners as required.

### 2.1 Feature Overview and Business Drivers

- Enabling the paperless strategy, to eliminate pieces of paper used for government transactions every year.
- A simpler way for user to manage their document digitally.
- Ability for service partners to download the files from the DLD website

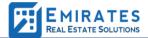

#### 2.2 Steps for Service Partners

- 1. Login to DLD Web application
- 2. On DLD Account Dashboard, Click on "DLD Document Vault"
- 3. System will redirect to document's download page.
- 4. User can enter reference number shared by the visitor and click on Proceed
- 5. System will redirect and show the folder name, its associated files.
- 6. User can select which files need to be downloaded by checking the list
- 7. User can click on proceed button
- 8. System will send an email notification to the visitor's registered email Id.
- 9. The email has the OTP and list of files requested for download
- 10. Visitor can share the OTP with the user
- 11. User enters the OTP and files are downloaded
- 12. If the user wants to download any other files which are not selected, he needs to repeat the steps from point 6.

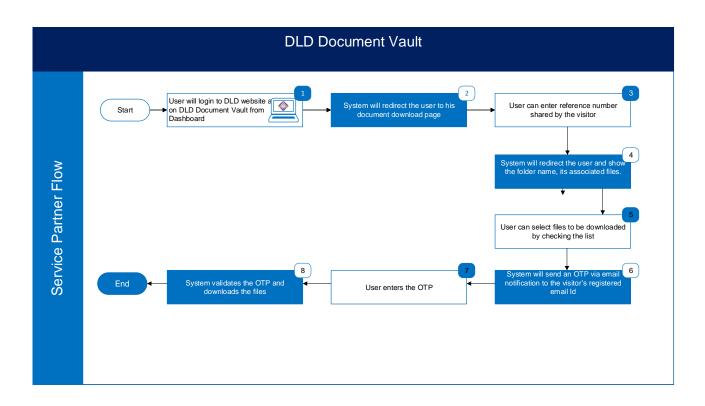

### 2.3 Process Flow

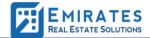

#### 2.4 Screenshots

| GOVERNMENT OF DUBA             | uu .                                                                             | الــِ مـــــارات<br>THE EMIRATES        |               | يو الأملاك<br>Land De | clijālia دانۇقالأراھم<br>partment |
|--------------------------------|----------------------------------------------------------------------------------|-----------------------------------------|---------------|-----------------------|-----------------------------------|
| Home   About Us   Services   C | pen Data   RDC   News & Media                                                    |                                         | Q Search      | │ 🖾 Contact Us │      | 음 Login   ⋿                       |
|                                | Login                                                                            | Register                                |               |                       |                                   |
|                                | Choose your Role                                                                 |                                         |               |                       |                                   |
|                                | Business User     Account owner will have acces     Oqood etc. <u>Learn More</u> | s to Trakheesi,RVS, RDC, Ejari, Mollak, |               |                       |                                   |
|                                | Owner / Tenant / Individ<br>Account owner can view their p<br>etc.Learn More     | ual ortfolio, perform property services |               |                       |                                   |
|                                | Login to Dubai Broker                                                            |                                         |               |                       |                                   |
|                                | Login Via                                                                        |                                         |               |                       |                                   |
|                                | Emirates ID                                                                      | Username/Password                       |               |                       |                                   |
|                                | Username                                                                         | Password                                |               |                       |                                   |
|                                | Username<br>Forgot your Username / Password                                      | Password<br>12                          |               |                       |                                   |
|                                | I'm not a robot                                                                  | reCAPTCHA<br>Privacy - Terma            |               |                       |                                   |
|                                | Login                                                                            |                                         |               |                       |                                   |
|                                | Help                                                                             | Terms and Conditions P                  | rivacy Policy |                       |                                   |
|                                |                                                                                  |                                         |               |                       |                                   |

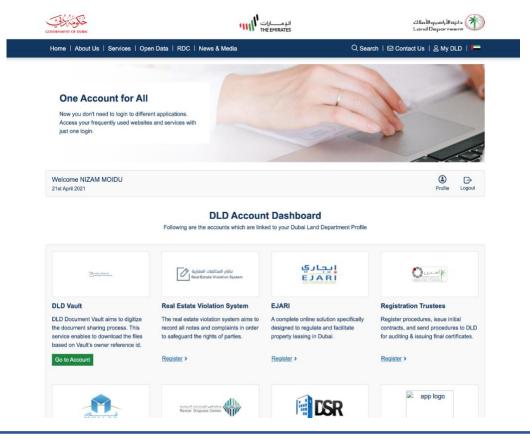

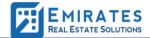

| DLD Document Vault <u>Home</u> / <u>My Portfolio</u> / DLD Document Vault                                                                                                    |                                      |                                                                                                    | Q Search   ⊠ C                                     | ontact Us   🏖 My DLD   🛏                                                                                                    |
|----------------------------------------------------------------------------------------------------|--------------------------------------|----------------------------------------------------------------------------------------------------|----------------------------------------------------|----------------------------------------------------------------------------------------------------|
|                                                                                                    |                                      |                                                                                                    |                                                    |                                                                                                    |
| DLD Document Vault                                                                                                    |                                      |                                                                                                    |                                                    |                                                                                                    |
| Note: All fields marked with asterisk (*) are mandatory                                                                                                    | ,                                    |                                                                                                    |                                                    |                                                                                                    |
| Reference Number *                                                                                                    |                                      |                                                                                                    |                                                    |                                                                                                    |
| e.g: AP1234567890                                                                                                    |                                      |                                                                                                    |                                                    |                                                                                                    |
| Diversed Devel                                                                                                    |                                      |                                                                                                    |                                                    |                                                                                                    |
| Proceed Reset                                                                                                    |                                      |                                                                                                    |                                                    |                                                                                                    |
|                                                                                                    |                                      |                                                                                                    |                                                    |                                                                                                    |
|                                                                                                    |                                      |                                                                                                    |                                                    |                                                                                                    |
| دیں 🕜 خطة دیمی 2012 2                                                                                                    | وظائف<br>paicareers وظائف            | الاقتراحات الإلكترونية<br>e.suggest                                                                                                    | الشخاوى الإلكترونية<br>e.complain                  | دبي بالـــس<br>dubaipulse                                                                                                    |
| 🛎 About Us > 🛛 🐧                                                                                                    | Contact Us >                         | Locate Us >                                                                                                    | <b>6</b> F4                                        | 04.)                                                                                                    |
| About Us & Organization info                                                                                                    | Write, Call or send a message        | Find us via google m                                                                                                    |                                                    | Qs on all services from DLD                                                                                                    |
| This site is best viewed on latest versions of Chrome / Fir                                                                                                    | rexfox / Edge - Resolution 1920x1080 |                                                                                                    | Site was la                                        | st updated on 02 March 2021 - 10:03 AM                                                                                                    |
| Terms & Conditions Privacy Policy Accessibility                                                                                                    | Complaint Sitemap                    |                                                                                                    | Copyright © 2020 Dut                               | ai Land Department - All Right Reserved                                                                                                    |
|                                                                                                    |                                      |                                                                                                    |                                                    |                                                                                                    |
|                                                                                                    |                                      |                                                                                                    |                                                    |                                                                                                    |
| COVENNENT OF BORN                                                                                                    | II                                   | الـدِمــــارات<br>THE EMIRATES                                                                                                    |                                                    | دائةالأراهيوالأعلاك<br>Land Department                                                                                                    |
| CONTENTENT OF DEEM<br>Home   About Us   Services   Open D                                                                                                    | المالية<br>ata   RDC   News & Media  | الــومــــارات<br>THE EMIRATES                                                                                                    | Q Search                                           | لأعليكالوليك<br>Land Department<br>S Contact Us   & My DLD   ►                                                                                                    |
| DLD Document Vault                                                                                                    | ata   RDC   News & Media             | الومــــارات<br>THE EMIRATES                                                                                                    | Q Search                                           | Land Department 🔍                                                                                                    |
| DLD Document Vault<br>Home / My.Portfolio / DLD Document Vault                                                                                                    | ata   RDC   News & Media             | البر مـــــارات<br>THE EMIRATES                                                                                                    | Q Search                                           | Land Department 🔍                                                                                                    |
| DLD Document Vault                                                                                                    | ata   RDC   News & Media             | الرومــــارات<br>The Emirates                                                                                                    | Q Search                                           | Land Department 🔍                                                                                                    |
| DLD Document Vault Homa / My.Portfolio / DLD Document Vault DLD Document Vault My Personal Details.                                                                                                    | ata   RDC   News & Media             | الي مـــــارات<br>THE EMIRATES                                                                                                    | Q Search                                           | Land Department 🔍                                                                                                    |
| DLD Document Vault<br>Home / <u>My Portfolio</u> / DLD Document Vault<br>DLD Document Vault                                                                                                    | יווויע<br>ata   RDC   News & Media   | الرومــــارات<br>The Emirates                                                                                                    | Q Search                                           | Land Department 🔍                                                                                                    |
| DLD Document Vault Homa / My.Portfolio / DLD Document Vault DLD Document Vault My Personal Details.                                                                                                    | ata   RDC   News & Media             | الہ مــــارات<br>THE EMIRATES                                                                                                    | Q Search                                           | Land Department 🔍                                                                                                    |
| DLD Document Vault Homa / My.Portfolio / DLD Document Vault DLD Document Vault My Personal Details.                                                                                                    | ata   RDC   News & Media             | اللہ مــــارات<br>THE EMIRATES                                                                                                    | Q Search                                           | Land Department                                                                                                    |
| DLD Document Vault<br>Home / <u>My Portfolio</u> / DLD Document Vault<br>DLD Document Vault<br>My Personal Details.<br>04-21-2021 - Ref : DLDVD000041                                                                                                    | ata   RDC   News & Media             | THE EMIRATES                                                                                                    | Q Search                                           | Land Department                                                                                                    |
| DLD Document Vault Home / My Portfolio / DLD Document Vault DLD Document Vault My Personal Details. 04-21-2021 - Ref : DLDVD000041 File Name                                                                                                    | ata   RDC   News & Media             | THE EMIRATES           1         Date           04-21         04-21                                                                                                    |                                                    | Contact Us   ≜ My DLD   •                                                                                                    |
| DLD Document Vault Home / My Personal Details. 04-21-2021 - Ref : DLD VD000041  File Name ApplicationsDLD Downloads.xisx                                                                                                    | ata   RDC   News & Media             | Date           04-21           04-21                                                                                                    | -2021                                              | Land Department       Image: Contact Us       Image: Search:       Image: Search:       Ima                                                                                                    |
| DLD Document Vault Home / My Portfolio / DLD Document Vault DLD Document Vault My Personal Details. 04-21-2021 - Ref : DLDVD000041 File Name ApplicationsDLD Downloads.xlsx contact_f_2020.docx                                                                                                    | ata   RDC   News & Media             | THE EMIRATES           Image: Image: | -2021                                              | Land Department           Image: Contact Us         ▲ My DLD           Image: Contact Us         ▲ My DLD                                                                                                    |
| DLD Document Vault Homa / My Portfolio / DLD Document Vault DLD Document Vault My Personal Details. 04-21-2021 - Ref : DLDVD000041 File Name ApplicationsDLD Downloads.xisx contact_f_2020.docx Document.jpg                                                                                                    | ata   RDC   News & Media             | THE EMIRATES                                                                                                    | -2021<br>-2021<br>-2021                            | Land Department           Image: Contact Us         ▲ My DLD           Image: Contact Us         ▲ My DLD                                                                                                    |
| DLD Document Vault Homa / My Portfolio / DLD Document Vault DLD Document Vault UDD Document Vault UDD Document Vault UDD Document Participation D4-21-2021 - Ref : DLDVD000041 UDD Downloads.xfax UDD D0-201-2020.docx UDD Document.jpg UDD D0-201-2020.docx UDD D0-201-2020.docx UDD D0-2020.docx UDD D0-2020.docx UDD D0-2020.docx UDD D0-2020.docx UDD D0-2020.docx UDD D0-2020.docx UDD D0-2020.docx UDD D0-2020.docx UDD D0-2020.docx UDD D0-2020.docx UDD D0-2020.docx UDD D0-2020.docx UDD D0-2020.docx UDD D0-2020.docx UDD D0-2020.docx UDD D | ata   RDC   News & Media             | THE EMIRATES                                                                                                    | -2021<br>-2021<br>-2021<br>-2021                   | Image: Solution of Control Control Con |
| DLD Document Vault<br>Home / My Personal Details.<br>04-21-2021 - Ref : DLD Document Vault<br>File Name<br>ApplicationsDLD Downloads.xisx<br>Contact_f_2020.docx<br>Document.jpg<br>Passport.copy.jpg                                                                                                    | ata   RDC   News & Media             | THE EMIRATES                                                                                                    | -2021<br>-2021<br>-2021<br>-2021                   | Image: Land Department           Image: Land Department           Image: Land Depa                                                                                                    |
| DLD Document Vault<br>Home / My.Portfolio / DLD Document Vault<br>DLD Document Vault<br>My Personal Details.<br>0-21-2021 - Ref : DLDVD000041<br>File Name<br>Contact_f_2020.docx<br>Document.jpg<br>Passport-Front.jpg<br>Passport-Front.jpg                                                                                                    | ata   RDC   News & Media             | THE EMIRATES                                                                                                    | -2021<br>-2021<br>-2021<br>-2021<br>-2021<br>-2021 | Land Department           Image: Contact Us         ▲ My DLD           Image: Contact Us         ▲ My DLD                                                                                                    |
| DLD Document Vault<br>Home / My.Portfolio / DLD Document Vault<br>DLD Document Vault<br>My Personal Details.<br>04-21-2021 - Ref : DLD VD000041                                                                                                    | ata   RDC   News & Media             | THE EMIRATES                                                                                                    | -2021<br>-2021<br>-2021<br>-2021<br>-2021<br>-2021 | Land Department           Image: Contact Us         ▲ My DLD           Image: Contact Us         ▲ My DLD                                                                                                    |

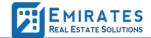

| DLD Document Vault<br>Home - Mr.Politike - DLD Document Vault |                                         |                       |
|---------------------------------------------------------------|-----------------------------------------|-----------------------|
| DLD Document Vault                                            |                                         |                       |
| Bill My Personal Details.                                     | My DLD                                  | <ul> <li>⊗</li> </ul> |
|                                                               | ***                                     |                       |
| C The Harris                                                  | Verification                            | 1, 200                |
| S Applicational II.D Downloads also                           | We have send the OTP to the vault owner | 00.07.98              |
| Contant 1 2000 anos                                           | Please enter the Verification Code      | 202-08-98             |
| C Occurrent pp                                                |                                         | 250 10 100            |
|                                                               | Resend                                  | 201.01.02             |
| C Passport-Front pp                                           | Verify                                  | 282.20.90             |
| C TRebelled                                                   |                                         | 100.02100             |
| C/ value pdf                                                  | 04-21-2021                              | 1.00.000              |
| Showing 7 to 7 of 7 and its                                   |                                         |                       |
| Present Real                                                  |                                         |                       |

|                                              | CONTRACTOR OF COM                                              | الومسارات المالية<br>The emirates |                                               | ปไม่มีจุเกอไม่มีอุปร<br>Land Department |          |
|----------------------------------------------|----------------------------------------------------------------|-----------------------------------|-----------------------------------------------|-----------------------------------------|----------|
|                                              | Home About Us Services Open Data RDC News & Me                 | edia                              | Q, Search 🛛 🗹                                 | Contact Us   은 My DLD   💳               |          |
|                                              | DLD Document Vault<br>Home / My Portfolie / DLD Document Vault |                                   |                                               |                                         |          |
|                                              | DLD Document Vault                                             |                                   |                                               |                                         |          |
|                                              | My Personal Details.<br>04-21-2021 - Ref: DLDVD0000011         |                                   |                                               |                                         |          |
|                                              |                                                                |                                   | 8                                             | iearch:                                 | (A)      |
|                                              | C File Name                                                    | 11                                | Date                                          | Size 1.                                 | Sup      |
|                                              | ApplicationsDLD Downloads.stax                                 |                                   | 04-21-2021                                    | 62.57 KB                                |          |
|                                              | oontact_f_2020.doex                                            |                                   | 04-21-2021                                    | 252.68 KB                               |          |
|                                              | Document.jpg                                                   |                                   | 04-21-2021                                    | 250.13 KB                               |          |
|                                              | Passport copy.jpg                                              |                                   | 04-21-2021                                    | 204.91 KB                               |          |
|                                              | Passport-Front.jpg                                             |                                   | 04-21-2021                                    | 242.20 KB                               |          |
|                                              | TiteDeed.pdf                                                   |                                   | 04-21-2021                                    | 143.62 KB                               |          |
|                                              | value.pdf                                                      |                                   | 04-21-2021                                    | 1.83 MB                                 |          |
|                                              | Showing 1 to 7 of 7 entries                                    |                                   |                                               | Previous 1 Next.                        |          |
|                                              | Proceed Back                                                   |                                   |                                               |                                         |          |
| $\bigcirc$                                   | وظائفادین 🥑 خطبةدین 2001 وظائفادین و در مان و در و و           |                                   | الشخاوی الزلخترونیهٔ<br>st <b>e.</b> complain | دبي بالـــس<br>dubaipulse               |          |
| contact_f_2020.docx      ApplicationsDLDxlsx |                                                                |                                   |                                               |                                         | Show All |